## **Enable 1080i25 to 1080p50 conversion**

There is a mode in the MFEL v7 called True Motion, at the time of writing this mode is only available in IPVP Profiles. It can be enabled for DVB Extreme modes (for statistical multiplexing) by using the following in the Console:

 filter.deinterlace.activeStandards=0 filter.deinterlace.fullDeinterlace=1

Once set you need to force « Frame » mode in the UI with the MBAFF option unchecked (MBAFF not available for HEVC)

This mode converts interlaced fields to frames.

From: <http://cameraangle.co.uk/> - **WalkerWiki - wiki.alanwalker.uk**

Permanent link: **[http://cameraangle.co.uk/doku.php?id=wiki:force\\_1080i25\\_to\\_1080p50\\_in\\_stat\\_mux](http://cameraangle.co.uk/doku.php?id=wiki:force_1080i25_to_1080p50_in_stat_mux)**

Last update: **2023/03/09 22:35**

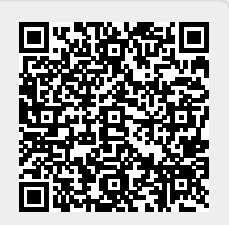